## **SEPARATOR\_PAGES**

The SEPARATOR\_PAGES command controls whether or not POWER-generated page separators are output for various operations.

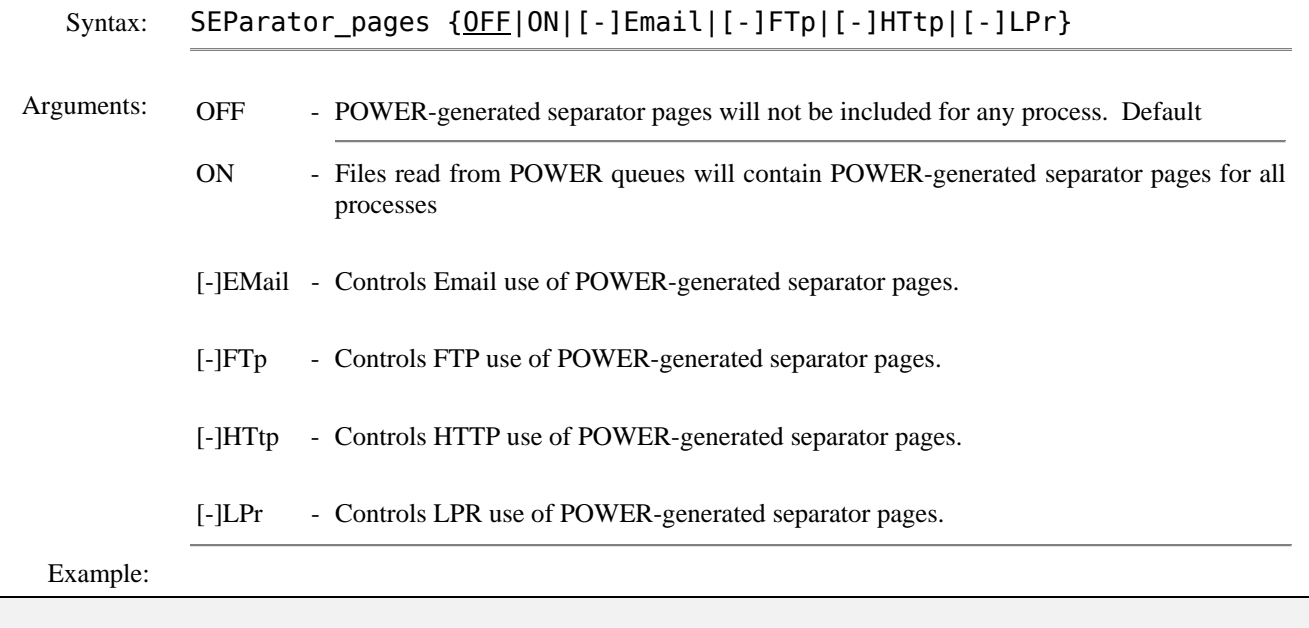

IPN237I separator\_pages on IPN249I Value for Separator Page set to on

- Notes: Under the LPR/LPD protocol, the responsibility for producing separator pages belongs to the LPD that ultimately sends the data to a physical printer. However, since many commonly-available Daemons do not support this feature, the standard separators produced by POWER can be passed through.
	- Separator pages are valid only for POWER output and only if you request that POWER create them. See IBM manual: *VSE/Enterprise Systems Architecture VSE Central Functions: VSE/POWER Administration and Operation* (SC33-6633-01) for more information about having POWER create separator pages.
	- This command affects READ operations when you are extracting data from POWER. To generate separator pages when you are writing data to POWER, see the SET PAGE\_COUNT command.

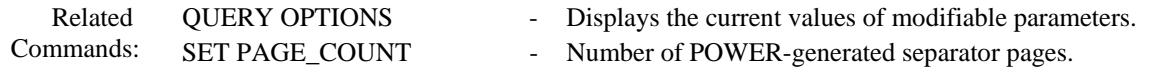